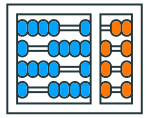

Instituto de Computação **UNIVERSIDADE ESTADUAL DE CAMPINAS** 

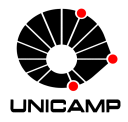

# MC102 – Aula 13 Algoritmos de Ordenação Recursivos

Algoritmos e Programação de Computadores

Zanoni Dias

2021

Instituto de Computação

# Roteiro

O Problema da Ordenação Divisão e Conquista Merge Sort Quicksort

Tempo de Execução

Exercícios

O Problema da Ordenação

# O Problema da Ordenação

• Iremos continuar o estudo de algoritmos para o problema de ordenação visto anteriormente:

#### Definição do Problema

Dada uma coleção de elementos, com uma relação de ordem entre eles, ordenar os elementos da coleção de forma crescente.

- Nos nossos exemplos, a coleção de elementos será representada por uma lista de inteiros.
	- Números inteiros possuem uma relação de ordem entre eles.
- Apesar de usarmos números inteiros, os algoritmos que estudaremos servem para ordenar qualquer coleção de elementos que possam ser comparados entre si.
- Ambos os algoritmos recursivos de ordenação que veremos usam o paradigma de Divisão e Conquista.

Divisão e Conquista

- Esta técnica consiste em dividir um problema maior recursivamente em problemas menores até que ele possa ser resolvido diretamente.
- A solução do problema inicial é dada através da combinação dos resultados de todos os problemas menores computados.
- A técnica soluciona o problema através de três fases:
	- Divisão: o problema maior é dividido em problemas menores.
	- Conquista: cada problema menor é resolvido recursivamente.
	- Combinação: os resultados dos problemas menores são combinados para se obter a solução do problema maior.

Merge Sort

- O Merge Sort foi proposto por John von Neumann em 1945.
- O algoritmo Merge Sort é baseado em uma operação de intercalação (merge) que une duas listas ordenadas para gerar uma terceira lista também ordenada.
- O algoritmo pode ser construído a partir dos seguintes passos:
	- Divisão: a lista é dividida em duas sublistas de tamanhos quase iguais (diferindo em no máximo um elemento).
	- Conquista: cada sublista é ordenada recursivamente.
	- Combinação: as duas sublistas ordenadas são intercaladas para se obter a lista final ordenada.

Merge Sort

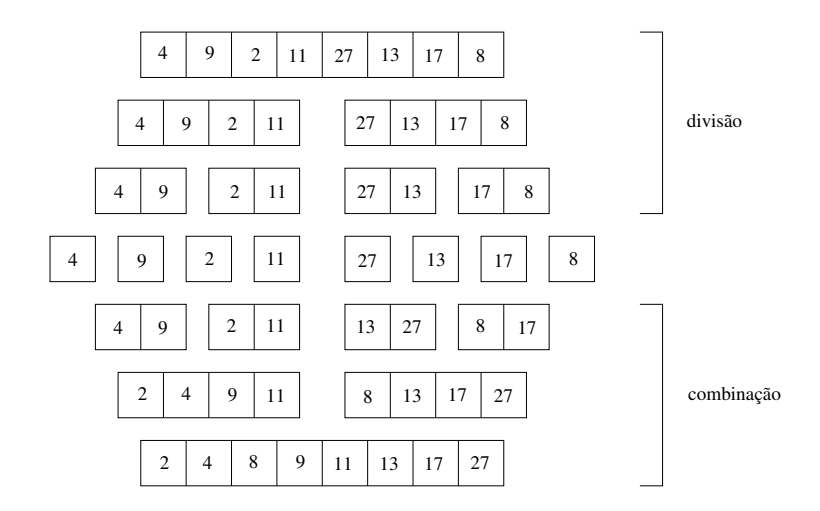

#### Merge Sort - Merge

```
1 def merge(lista1, lista2):
2 \mid i = j = 0
3 aux = 14
\frac{1}{5} while (i < len(lista1)) and (j < len(lista2)):
\delta if lista1[i] < lista2[j]:
7 aux.append(lista1[i])
8 i = i + 1
9 else:
10 aux.append(lista2[j])
11 j = j + 112
13 while i < len(list1):|14| aux.append(lista1[i])
15 i = i + 1
16
17 while j < len(lista2):
18 aux.append(lista2[j])
19 j = j + 120
21 return aux
```
#### Merge Sort - Merge

```
1 def merge(lista1, lista2):
2 \mid \textbf{i} = \textbf{j} = 03 aux = []4
|5| while (i < len(lista1)) and (j < len(lista2)):
\frac{1}{6} if lista1[i] < lista2[j]:
7 aux.append(lista1[i])
8 i = i + 1
9 else:
10 aux.append(lista2[j])
11 j = j + 112
13 aux = aux + lista1[i:]
14
15
16
17 aux = aux + lista2[j:]
18
19
20
21 return aux
```

```
1 def merge(lista1, lista2):
2 ...
3
4 def merge sort(lista, inicio, fim):
\mathbf{s} if fim - inicio > 1:
6 meio = (inicio + fim) // 2
7
8 merge sort(lista, inicio, meio)
9 merge sort(lista, meio, fim)
10
11 lista1 = lista[inicio:meio]
12 lista2 = lista[meio:fim]
13
|14| lista[inicio:fim] = merge(lista1, lista2)
```

```
1 def merge(lista1, lista2):
2 ...
3
4 def merge sort(lista, inicio, fim):
5 ...
6
7 def main():
|8| lista = [4, 9, 2, 11, 27, 13, 17, 8]
\mathfrak{g} n = len(lista)
10 merge_sort(lista, 0, n)
|| print(lista)
12
13 main()
\frac{1}{4} \frac{1}{4} \left[2, 4, 8, 9, 11, 13, 17, 27\right]
```
• Simulação das chamadas recursivas:

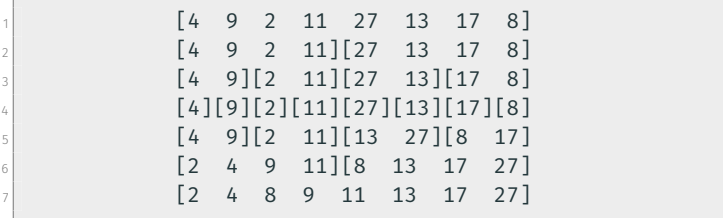

## Merge Sort - Análise de complexidade

- Seja *T*(*n*) o custo de ordenar uma lista de *n* elementos usando o Merge Sort.
- Para *n >* 1, temos que o algoritmo executa:
	- A ordenação recursiva dos *⌊n/*2*⌋* primeiros elementos da lista.
	- A ordenação recursiva dos *⌈n/*2*⌉* últimos elementos da lista.
	- Intercala as duas sublistas previamente ordenadas.
- A seguinte recorrência define o tempo de execução do Merge Sort:

$$
T(1) = c_1
$$
  
 
$$
T(n) = T(\lfloor n/2 \rfloor) + T(\lceil n/2 \rceil) + M(n) + c_2
$$

• É fácil verificar que *M*(*n*), o tempo de execução da função merge, é proporcional à função  $f(n) = n$ .

- É possível mostrar que *T*(*n*), o tempo de execução do Merge Sort, é proporcional à função *f* (*n*) = *n* log *n*, tanto no melhor quanto no pior caso.
- Da forma como a função merge foi implementada utilizando uma lista auxiliar, o Merge Sort necessita de espaço linear de memória adicional.

Quicksort

# **Ouicksort**

- O Quicksort foi desenvolvido por Charles A. R. Hoare em 1959.
- O algoritmo Quicksort é baseado em uma operação de particionamento (partition) que, com base num elemento pivô, divide a lista em duas partes:
	- Valores menores que o pivô são colocados antes do pivô na lista, enquanto valores maiores são colocados depois.
- O algoritmo pode ser construído a partir dos seguintes passos:
	- Divisão: a lista é dividida em duas partes, usando a função partition.
	- Conquista: cada parte é ordenada recursivamente.
	- Combinação: nada precisa ser feito, já que os números menores que o pivô estão antes do pivô (e ordenados), enquanto os maiores estão depois do pivô (e também ordenados).

```
1 def partition(lista, inicio, fim):
2 pivo = lista[inicio]
3 menores = 14 maiores = 15
\delta for k in range(inicio + 1, fim):
7 if lista[k] <= pivo:
\vert menores.append(lista[k])
9 else:
10 maiores.append(lista[k])
11
n_2 lista[inicio:fim] = menores + [pivo] + maiores
13
14 return inicio + len(menores)
```
[45] 53 13 25 89 75 46 32 20 [11] inicio fim-1

```
1 def partition(lista, inicio, fim):
2 \mid j = 1nicio
3
4 for i in range(inicio + 1, fim):
\vert<sub>5</sub> if lista[i] <= lista[inicio]:
6 j = j + 1\vert \vert (lista[i], lista[j]) = (lista[j], lista[i])
8
9 (lista[inicio], lista[j]) = (lista[j], lista[inicio])
10
11 return j
```

```
[45] 53 13 25 89 75 46 32 20 11
j
```

```
1 def partition(lista, inicio, fim):
2 \mid j = 1nicio
3
4 for i in range(inicio + 1, fim):
\vert<sub>5</sub> if lista[i] <= lista[inicio]:
6 j = j + 1\vert \vert (lista[i], lista[j]) = (lista[j], lista[i])
8
9 (lista[inicio], lista[j]) = (lista[j], lista[inicio])
10
11 return j
```

```
[45] [53] 13 25 89 75 46 32 20 11
j i
```

```
1 def partition(lista, inicio, fim):
2 \mid j = 1nicio
3
4 for i in range(inicio + 1, fim):
\vert<sub>5</sub> if lista[i] <= lista[inicio]:
6 j = j + 1\vert \vert (lista[i], lista[j]) = (lista[j], lista[i])
8
9 (lista[inicio], lista[j]) = (lista[j], lista[inicio])
10
11 return j
```

```
[45] [53 13] 25 89 75 46 32 20 11
j i
```

```
1 def partition(lista, inicio, fim):
2 \mid j = 1nicio
3
4 for i in range(inicio + 1, fim):
\vert<sub>5</sub> if lista[i] <= lista[inicio]:
6 j = j + 1\vert \vert (lista[i], lista[j]) = (lista[j], lista[i])
8
9 (lista[inicio], lista[j]) = (lista[j], lista[inicio])
10
11 return j
```

```
[45 53] [13] 25 89 75 46 32 20 11
    j i
```

```
1 def partition(lista, inicio, fim):
2 \mid i = 1nicio
3
4 for i in range(inicio + 1, fim):
\vert<sub>5</sub> if lista[i] <= lista[inicio]:
6 j = j + 1\vert \vert (lista[i], lista[j]) = (lista[j], lista[i])
8
9 (lista[inicio], lista[j]) = (lista[j], lista[inicio])
10
11 return j
```

```
[45 13] [53] 25 89 75 46 32 20 11
    j i
```

```
1 def partition(lista, inicio, fim):
2 \mid i = 1nicio
3
4 for i in range(inicio + 1, fim):
\vert<sub>5</sub> if lista[i] <= lista[inicio]:
6 j = j + 1\vert \vert (lista[i], lista[j]) = (lista[j], lista[i])
8
9 (lista[inicio], lista[j]) = (lista[j], lista[inicio])
10
11 return j
```
[45 13] [53 25] 89 75 46 32 20 11 j i

```
1 def partition(lista, inicio, fim):
2 \mid i = 1nicio
3
4 for i in range(inicio + 1, fim):
\vert<sub>5</sub> if lista[i] <= lista[inicio]:
6 j = j + 1\vert \vert (lista[i], lista[j]) = (lista[j], lista[i])
8
9 (lista[inicio], lista[j]) = (lista[j], lista[inicio])
10
11 return j
```

```
[45 13 53] [25] 89 75 46 32 20 11
       j i
```

```
1 def partition(lista, inicio, fim):
2 \mid i = 1nicio
3
4 for i in range(inicio + 1, fim):
\vert<sub>5</sub> if lista[i] <= lista[inicio]:
6 j = j + 1\vert \vert (lista[i], lista[j]) = (lista[j], lista[i])
8
9 (lista[inicio], lista[j]) = (lista[j], lista[inicio])
10
11 return j
```

```
[45 13 25] [53] 89 75 46 32 20 11
       j i
```

```
1 def partition(lista, inicio, fim):
2 \mid i = 1nicio
3
4 for i in range(inicio + 1, fim):
\vert<sub>5</sub> if lista[i] <= lista[inicio]:
6 j = j + 1\vert \vert (lista[i], lista[j]) = (lista[j], lista[i])
8
9 (lista[inicio], lista[j]) = (lista[j], lista[inicio])
10
11 return j
```

```
[45 13 25] [53 89] 75 46 32 20 11
       j i
```

```
1 def partition(lista, inicio, fim):
2 \mid i = 1nicio
3
4 for i in range(inicio + 1, fim):
\vert<sub>5</sub> if lista[i] <= lista[inicio]:
6 j = j + 1\vert \vert (lista[i], lista[j]) = (lista[j], lista[i])
8
9 (lista[inicio], lista[j]) = (lista[j], lista[inicio])
10
11 return j
```
[45 13 25] [53 89 75] 46 32 20 11 j i

```
1 def partition(lista, inicio, fim):
2 \mid i = 1nicio
3
4 for i in range(inicio + 1, fim):
\vert<sub>5</sub> if lista[i] <= lista[inicio]:
6 j = j + 1\vert \vert (lista[i], lista[j]) = (lista[j], lista[i])
8
9 (lista[inicio], lista[j]) = (lista[j], lista[inicio])
10
11 return j
```
[45 13 25] [53 89 75 46] 32 20 11 j i

```
1 def partition(lista, inicio, fim):
2 \mid i = 1nicio
3
4 for i in range(inicio + 1, fim):
\vert<sub>5</sub> if lista[i] <= lista[inicio]:
6 j = j + 1\vert \vert (lista[i], lista[j]) = (lista[j], lista[i])
8
9 (lista[inicio], lista[j]) = (lista[j], lista[inicio])
10
11 return j
```
[45 13 25] [53 89 75 46 32] 20 11 j i

```
1 def partition(lista, inicio, fim):
2 \mid i = 1nicio
3
4 for i in range(inicio + 1, fim):
\vert<sub>5</sub> if lista[i] <= lista[inicio]:
6 j = j + 1\vert \vert (lista[i], lista[j]) = (lista[j], lista[i])
8
9 (lista[inicio], lista[j]) = (lista[j], lista[inicio])
10
11 return j
```
[45 13 25 53] [89 75 46 32] 20 11 j i

```
1 def partition(lista, inicio, fim):
2 \mid i = 1nicio
3
4 for i in range(inicio + 1, fim):
\vert<sub>5</sub> if lista[i] <= lista[inicio]:
6 j = j + 1\vert \vert (lista[i], lista[j]) = (lista[j], lista[i])
8
9 (lista[inicio], lista[j]) = (lista[j], lista[inicio])
10
11 return j
```
[45 13 25 32] [89 75 46 53] 20 11 j i

```
1 def partition(lista, inicio, fim):
2 \mid j = 1nicio
3
4 for i in range(inicio + 1, fim):
\vert<sub>5</sub> if lista[i] <= lista[inicio]:
6 j = j + 1\vert \vert (lista[i], lista[j]) = (lista[j], lista[i])
8
9 (lista[inicio], lista[j]) = (lista[j], lista[inicio])
10
11 return j
```
[45 13 25 32] [89 75 46 53 20] 11 j i

```
1 def partition(lista, inicio, fim):
2 \mid j = 1nicio
3
4 for i in range(inicio + 1, fim):
\vert<sub>5</sub> if lista[i] <= lista[inicio]:
6 j = j + 1\vert \vert (lista[i], lista[j]) = (lista[j], lista[i])
8
9 (lista[inicio], lista[j]) = (lista[j], lista[inicio])
10
11 return j
```

```
[45 13 25 32 89] [75 46 53 20] 11
           j i
```

```
1 def partition(lista, inicio, fim):
2 \mid i = 1nicio
3
4 for i in range(inicio + 1, fim):
\vert<sub>5</sub> if lista[i] <= lista[inicio]:
6 j = j + 1\vert \vert (lista[i], lista[j]) = (lista[j], lista[i])
8
9 (lista[inicio], lista[j]) = (lista[j], lista[inicio])
10
11 return j
```

```
[45 13 25 32 20] [75 46 53 89] 11
           j i
```

```
1 def partition(lista, inicio, fim):
2 \mid i = 1nicio
3
4 for i in range(inicio + 1, fim):
\vert<sub>5</sub> if lista[i] <= lista[inicio]:
6 j = j + 1\vert \vert (lista[i], lista[j]) = (lista[j], lista[i])
8
9 (lista[inicio], lista[j]) = (lista[j], lista[inicio])
10
11 return j
```
[45 13 25 32 20] [75 46 53 89 11] j i

```
1 def partition(lista, inicio, fim):
2 \mid i = 1nicio
3
4 for i in range(inicio + 1, fim):
\vert<sub>5</sub> if lista[i] <= lista[inicio]:
6 j = j + 1\vert \vert (lista[i], lista[j]) = (lista[j], lista[i])
8
9 (lista[inicio], lista[j]) = (lista[j], lista[inicio])
10
11 return j
```

```
[45 13 25 32 20 75] [46 53 89 11]
              j i
```

```
1 def partition(lista, inicio, fim):
2 \mid j = 1nicio
3
4 for i in range(inicio + 1, fim):
\vert<sub>5</sub> if lista[i] <= lista[inicio]:
6 j = j + 1\vert \vert (lista[i], lista[j]) = (lista[j], lista[i])
8
9 (lista[inicio], lista[j]) = (lista[j], lista[inicio])
10
11 return j
```

```
[45 13 25 32 20 11] [46 53 89 75]
              j i
```

```
1 def partition(lista, inicio, fim):
2 \mid j = 1nicio
3
4 for i in range(inicio + 1, fim):
\vert<sub>5</sub> if lista[i] <= lista[inicio]:
6 j = j + 1\vert \vert (lista[i], lista[j]) = (lista[j], lista[i])
8
9 (lista[inicio], lista[j]) = (lista[j], lista[inicio])
10
11 return j
```
[45 13 25 32 20 11] [46 53 89 75] inicio j

```
1 def partition(lista, inicio, fim):
2 \mid i = 1nicio
3
4 for i in range(inicio + 1, fim):
\vert<sub>5</sub> if lista[i] <= lista[inicio]:
6 j = j + 1\vert \vert (lista[i], lista[j]) = (lista[j], lista[i])
8
9 (lista[inicio], lista[j]) = (lista[j], lista[inicio])
10
11 return j
```
[11 13 25 32 20 45] [46 53 89 75] inicio j

```
1 def partition(lista, inicio, fim):
2 \mid i = 1nicio
3
4 for i in range(inicio + 1, fim):
\vert<sub>5</sub> if lista[i] <= lista[inicio]:
6 j = j + 1\vert \vert (lista[i], lista[j]) = (lista[j], lista[i])
8
9 (lista[inicio], lista[j]) = (lista[j], lista[inicio])
10
11 return j
```

```
[11 13 25 32 20] [45] [46 53 89 75]
                    j
```

```
1 def partition(lista, inicio, fim):
2 \mid j = 1nicio
3
4 for i in range(inicio + 1, fim):
\vert<sub>5</sub> if lista[i] <= lista[inicio]:
6 j = j + 1\vert \vert (lista[i], lista[j]) = (lista[j], lista[i])
8
9 (lista[inicio], lista[j]) = (lista[j], lista[inicio])
10
11 return j
```
11 13 25 32 20 [45] 46 53 89 75 pivo

```
1 def partition(lista, inicio, fim):
2 ...
3
4 def quick_sort(lista, inicio, fim):
\mathbf{s} if fim - inicio > 1:
\delta pivo = partition(lista, inicio, fim)
7 quick sort(lista, inicio, pivo)
|8| quick_sort(lista, pivo + 1, fim)
```
[11 13 25 32 20] [45] 46 53 89 75 pivo

```
1 def partition(lista, inicio, fim):
2 ...
3
4 def quick_sort(lista, inicio, fim):
\mathbf{s} if fim - inicio > 1:
\delta pivo = partition(lista, inicio, fim)
7 quick sort(lista, inicio, pivo)
|8| quick_sort(lista, pivo + 1, fim)
```
[11 13 20 25 32] [45] 46 53 89 75 quicksort pivo

```
1 def partition(lista, inicio, fim):
2 ...
3
4 def quick_sort(lista, inicio, fim):
\mathbf{s} if fim - inicio > 1:
\delta pivo = partition(lista, inicio, fim)
7 quick_sort(lista, inicio, pivo)
|8| quick_sort(lista, pivo + 1, fim)
```
#### [11 13 20 25 32] [45] [46 53 89 75] pivo

```
1 def partition(lista, inicio, fim):
2 ...
3
4 def quick_sort(lista, inicio, fim):
\mathbf{s} if fim - inicio > 1:
\delta pivo = partition(lista, inicio, fim)
7 quick_sort(lista, inicio, pivo)
|8| quick_sort(lista, pivo + 1, fim)
```
[11 13 20 25 32] [45] [46 53 75 89] pivo quicksort

```
1 def partition(lista, inicio, fim):
2 ...
3
4 def quick_sort(lista, inicio, fim):
\mathbf{s} if fim - inicio > 1:
\delta pivo = partition(lista, inicio, fim)
7 quick_sort(lista, inicio, pivo)
|8| quick_sort(lista, pivo + 1, fim)
```
#### [11 13 20 25 32] [45] [46 53 75 89] pivo

```
1 def partition(lista, inicio, fim):
2 ...
3
4 def quick_sort(lista, inicio, fim):
\mathbf{s} if fim - inicio > 1:
\delta pivo = partition(lista, inicio, fim)
7 quick_sort(lista, inicio, pivo)
|8| quick_sort(lista, pivo + 1, fim)
```

```
1 def partition(lista, inicio, fim):
2 ...
3
4 def quick sort(lista, inicio, fim):
5 ...
6
7 def main():
\vert lista = [45, 53, 13, 25, 89, 75, 46, 32, 20, 11]
\mathfrak{g} n = len(lista)
10 quick_sort(lista, 0, n)
11 print(lista)
12
13 main()
\frac{1}{4} \frac{1}{4} [11, 13, 20, 25, 32, 45, 46, 53, 75, 89]
```
- Melhor caso: ocorre quando o partition sempre divide a lista em duas partes de tamanhos aproximadamente iguais.
- A seguinte recorrência define o tempo de execução do Quicksort no melhor caso:

$$
T(1) = c_1
$$
  
 
$$
T(n) = T(\lceil n/2 \rceil - 1) + T(\lfloor n/2 \rfloor) + P(n) + c_2
$$

- É fácil ver que *P*(*n*), o tempo de execução da função partition, é proporcional à função  $f(n) = n$ .
- É possível mostrar que *T*(*n*), o tempo de execução do Quicksort no melhor caso, é proporcional à função *f* (*n*) = *n* log *n*.
- Pior caso: ocorre quando o partition sempre divide a lista em duas partes de tamanhos muito diferentes.
- A seguinte recorrência define o tempo de execução do Quicksort no pior caso:

$$
T(1) = c_1
$$
  
T(n) = T(n - 1) + P(n) + c\_2

- Como sabemos, *P*(*n*), o tempo de execução da função partition, é proporcional à função  $f(n) = n$ .
- É possível mostrar que *T*(*n*), o tempo de execução do Quicksort no pior caso, é proporcional à função  $f(n) = n^2$ .
- Caso médio: a probabilidade de uma partição de um tamanho qualquer ocorrer é igual a 1*/n*.
- A seguinte recorrência define o tempo de execução do Quicksort no caso médio:

$$
T(1) = c_1
$$
  
\n
$$
T(n) = \frac{1}{n} \sum_{i=0}^{n-1} [T(i) + T(n - 1 - i)] + P(n) + c_2
$$

- Como sabemos, *P*(*n*), o tempo de execução da função partition, é proporcional à função  $f(n) = n$ .
- É possível mostrar que *T*(*n*), o tempo de execução do Quicksort no caso médio, é proporcional à função *f* (*n*) = *n* log *n*.

# **Ouicksort**

- Dada uma lista aleatória qualquer, é extremamente raro o Quicksort se comportar como no seu pior caso.
- No entanto, o Quicksort, devido à escolha do primeiro elemento da lista como pivô, apresenta seu pior comportamento quando recebe como entrada um dos casos mais simples possíveis para qualquer algoritmo de ordenação: uma lista já ordenada.
- Uma forma de contornar este caso (lista ordenada) e evitar partes de tamanho zero é utilizar como pivô a mediana de três elementos da lista: o primeiro, o do meio e o último.
- Uma outra alternativa bastante utilizada é definir o pivô como um elemento da lista escolhido de forma aleatória.
- Uma vantagem do Quicksort em relação ao Merge Sort é em relação ao uso de memória auxiliar: o Quicksort não usa uma lista auxiliar, consumindo apenas o espaço para armazenar as variáveis locais na pilha de recursão.

Tempo de Execução

# Tempo de Execução

- O tempo de execução de um código pode ser verificado utilizando a biblioteca time.
- Essa biblioteca possui funções bastante úteis.
- Função time:
	- Retorna um float com o tempo em segundos passados desde um marco de tempo padrão.
	- Para sistemas Unix, esse marco de tempo é 01/01/1970, 00:00:00 UTC.
- Função ctime:
	- Recebe como parâmetro o tempo passado em segundos desde um marco de tempo padrão.
	- Retorna a data e o horário correspondente em formato String.
- Função sleep:
	- Suspende a execução de um programa pelo número de segundos especificado.

• Para utilizar a biblioteca é necessário que a mesma seja importada no código.

1 import time

• Exemplo de uso das funções time e ctime.

```
import time
_2 tempo = time.time()
\frac{1}{3} print(tempo)
4 1581932985.0103931
s tempo_str = time.ctime(tempo)
6 print(tempo str)
7 \# Mon Feb 17 09:49:45 2020
```
# Tempo de Execução

• Computando o tempo de execução de um trecho de código.

```
1 import time
2 \text{ in } 1 inicio = time.time() # tempo de início
3 time.sleep(3) # pausa a execução por 3 segundos
4 for i in range(100):
5 time.sleep(0.1) # pausa a execução por 0.1 segundo
6 fim = time.time() # tempo final
7 print(fim - inicio) # tempo total (em segundos)
8 # 13.029353380203247
```
- Será computado o tempo gasto para executar o trecho de código entre as declarações das variáveis inicio e fim.
- Dessa forma, é possível mensurar o tempo de execução gasto por um programa, uma função ou um trecho específico de código.

- 1. Implemente uma versão recursiva da função merge.
- 2. Implemente uma função de partição que use o método da mediana de três elementos da lista para definir o pivô.
- 3. Implemente uma função de partição que use um elemento da lista escolhido aleatoriamente como pivô. Dica: use a função randint da biblioteca random.

```
1 import random
2 \# Gera um número aleatório entre 1 e 10 (inclusive)
3 \mid n = \text{random.random}(1, 10)4 print(n)
5 \frac{1}{4} 6
```

```
1 def merge(lista1, lista2):
_2 if lista1 == []:
3 return lista2
4
\mathbf{S} if lista2 == []:
6 return lista1
7
|\mathbf{s}| if lista1[0] < lista2[0]:
9 aux = merge(lista1[1:], lista2)
_{10} aux = [lista1[0]] + aux
n else:
\vert aux = merge(lista1, lista2[1:])
\begin{bmatrix} 13 \end{bmatrix} aux = [lista2[0]] + aux
14
15 return aux
```
• Uma implementação mais eficiente:

```
1 def merge(lista1, lista2):
2 if listal == []:
3 return lista2
4
\mathbf{S} if lista2 == []:
6 return lista1
7
|s| if lista1[-1] > lista2[-1]:
9 aux = merge(lista1[:-1], lista2)
_{10} aux = aux + [lista1[-1]]
n else:
12 aux = merge(lista1, lista2[:-1])
_{13} aux = aux + [lista2[-1]]
14
15 return aux
```

```
1 def mediana(lista, x, y, z):
2 if lista[x] < lista[y]:
\vert if lista[x] < lista[z]:
4 if lista[y] < lista[z]:
5 return y
\epsilon else:
7 return Z
8 else:
9 return X
10 else:
11 if lista[y] < lista[z]:
\begin{bmatrix} 12 \end{bmatrix} if lista[x] < lista[z]:
13 return X
14 else:
15 return Z
\overline{16} else:
17 return y
```

```
1 def mediana(lista, x, y, z):
2 \cdots3
4 def partition(lista, inicio, fim):
5 meio = (inicio + fim) // 2
\frac{1}{2} m = mediana(lista, inicio, meio, fim-1)
\mathcal{J} (lista[m], lista[inicio]) = (lista[inicio], lista[m])
8
9 \mid 7 = 1nicio
10
11 for i in range(inicio + 1, fim):
\vert v \vert if lista[i] <= lista[inicio]:
13 j = j + 1\mathbb{I}_{4} (lista[i], lista[j]) = (lista[j], lista[i])
15
16 (lista[inicio], lista[j]) = (lista[j], lista[inicio])
17
18 return i
```
2 3

6

8

10

15

17

```
1 import random
```

```
4 def partition(lista, inicio, fim):
s r = random.randint(inicio, fim-1)
\mathcal{J} (lista[r], lista[inicio] = (lista[inicio], lista[r])
9 \mid 7 = 1nicio
11 for i in range(inicio + 1, fim):
\vert n\vert if lista[i] <= lista[inicio]:
13 j = j + 1\mathbb{I}_{4} (lista[i], lista[j]) = (lista[j], lista[i])
16 (lista[inicio], lista[j]) = (lista[j], lista[inicio])
18 return i
```